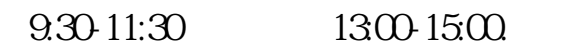

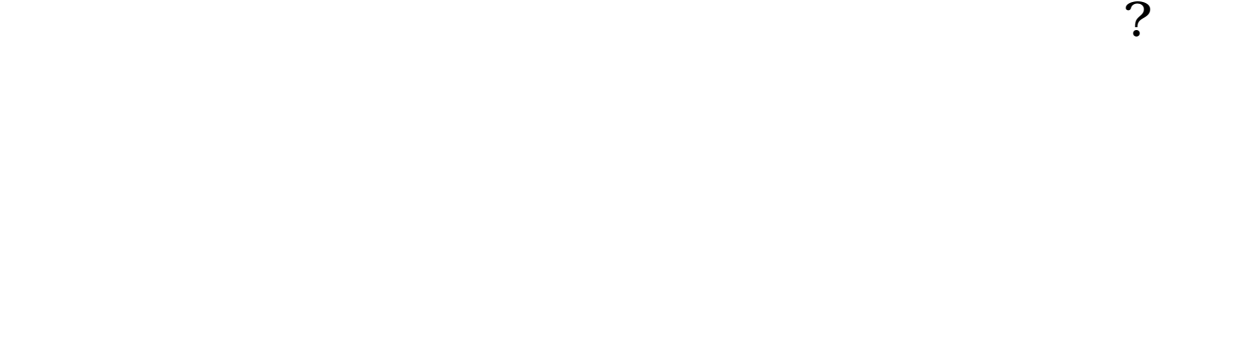

**股票网上开户多久\_股票网上开户审核要多少天,-股识吧**

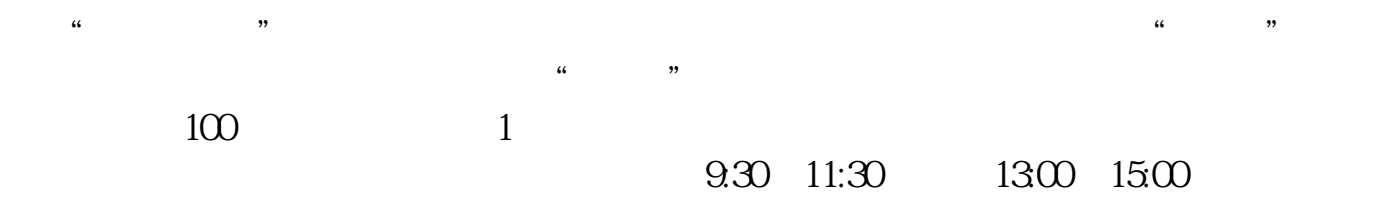

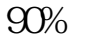

 $90\%$  50%~100%

 $\sim$  30  $\sim$ 

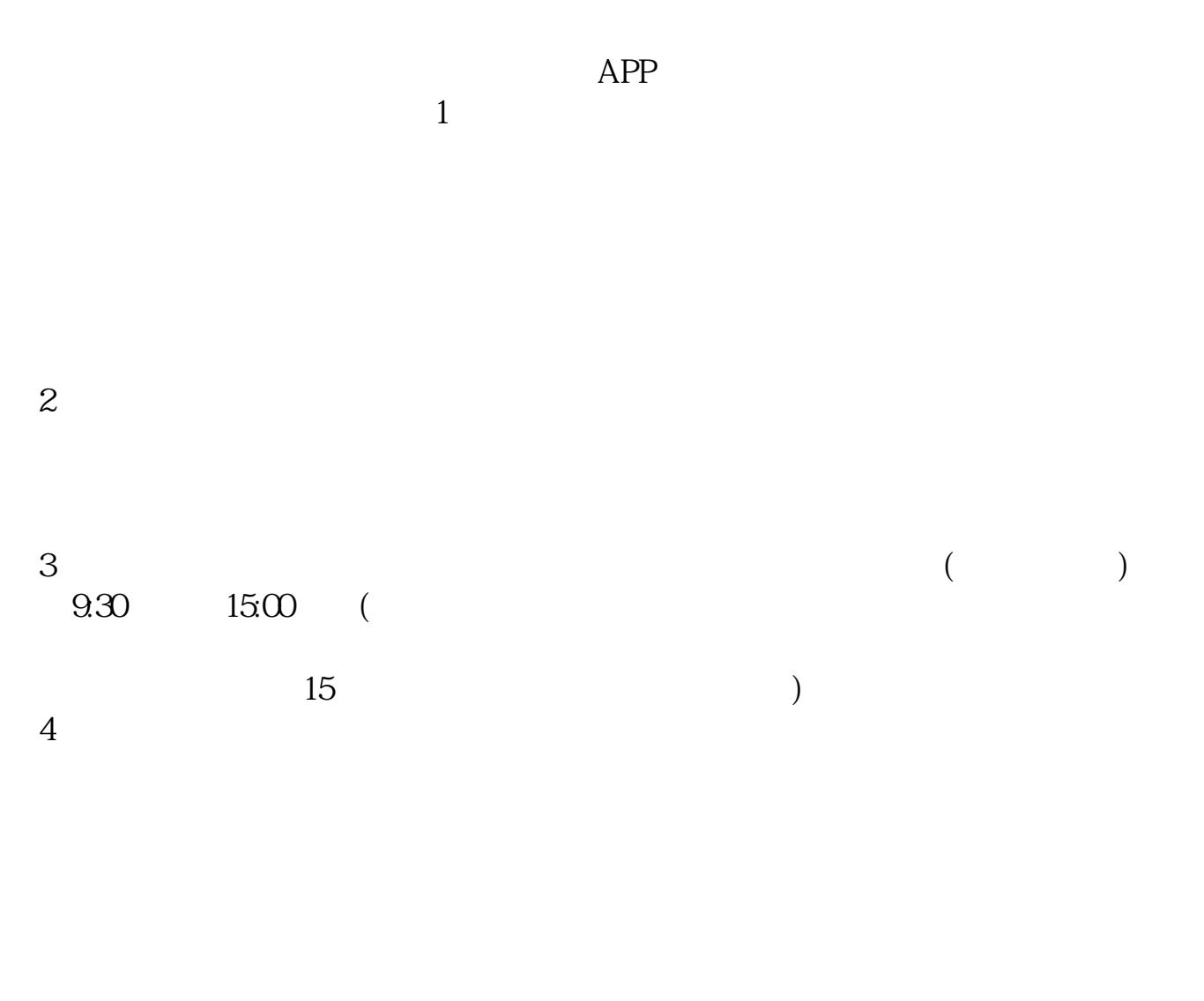

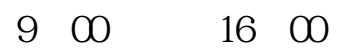

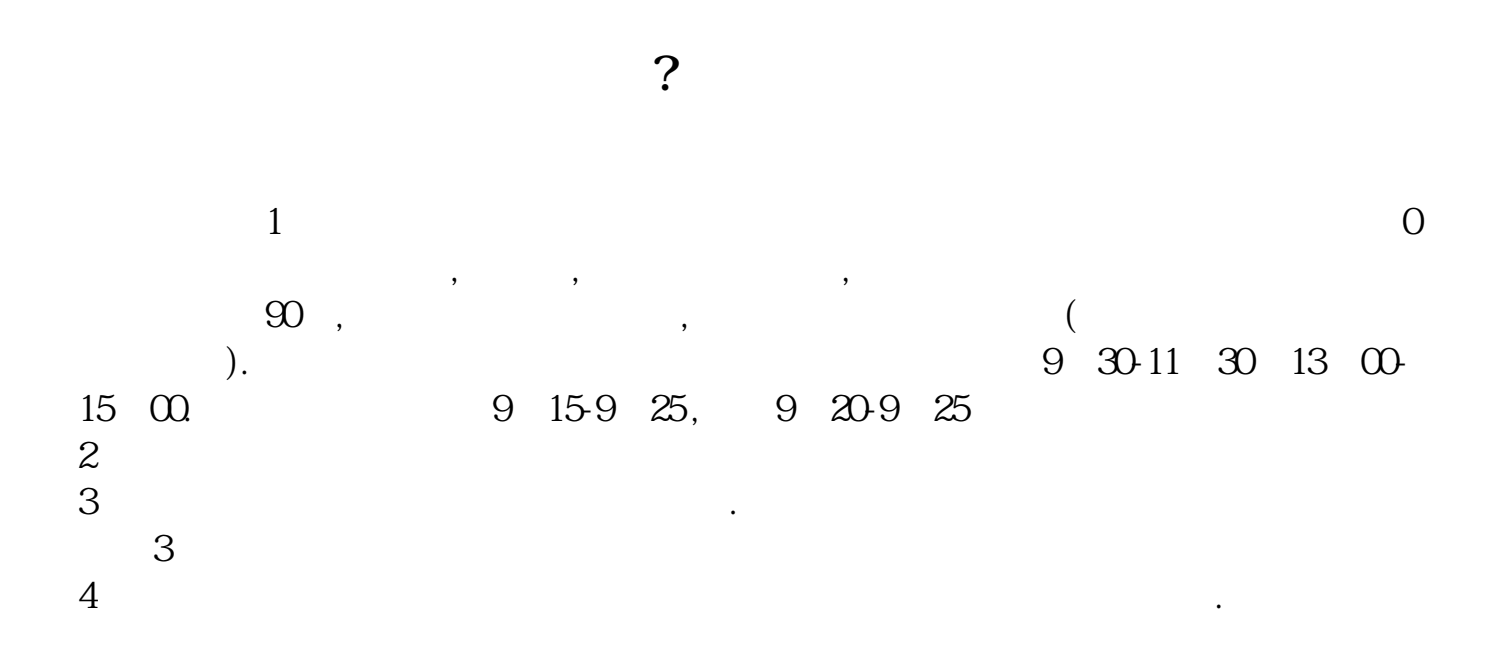

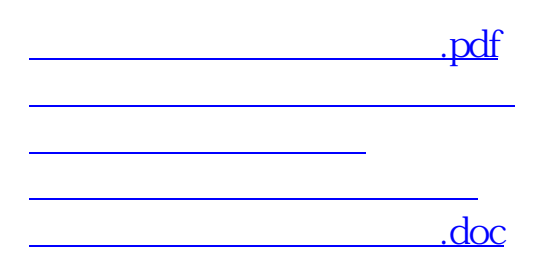

**股识吧 gupiaozhishiba.com**

https://www.gupiaozhishiba.com/book/4120.html